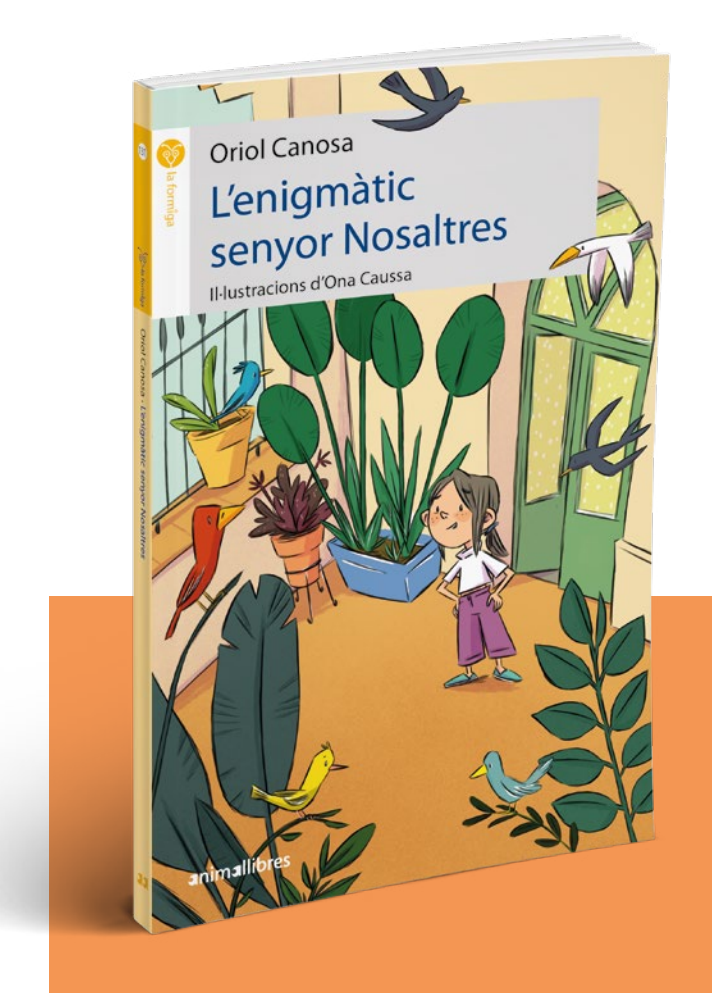

#### **L'enigmàtic senyor Nosaltres**

Oriol Canosa Il·lustracions d'Ona Caussa 72 pàg. 978-84-19659-01-9

La Laia té un veí una mica estrany. Sempre vesteix igual i surt molt poc de casa, així que decideix que el seguirà el proper dia que el vegi marxar. Quin secret amagarà?

**TEMÀTICA:** l'amistat, la convivència, la imaginació i la cooperació.

**GÈNERE:** narrativa.

**EDUCACIÓ EMOCIONAL:** la importància del treball en equip, el valor de l'amistat i el respecte pels animals.

# **CLAUS PER A LA LECTURA**

### **La cooperació i la diversitat**

El senyor Nosaltres és un grup d'ocells que es disfressen amb forma humana. Per aconseguir-ho, tots els animals han de cooperar, moure's alhora i aportar les virtuts de cadascun, com ara el minà, que imita la veu de les persones. Amb això, la novel·la transmet un missatge de cooperació i respecte per la diversitat.

#### **La curiositat**

La Laia mai no ha vist el veí i es sorprèn molt quan apareix un individu amb gavardina, barret i una màscara de color blanc a la cara. La protagonista pregunta als veïns qui és aquell senyor Nosaltres, però ningú no li sap donar una informació clara. Per això, decideix espiar-lo i, així, esbrinar el misteri.

### **Un final obert**

Després d'un any, la Laia s'assabenta que la seva família s'ha de mudar a una altra població. L'entristeix molt separar-se del senyor Nosaltres, però, quan hi arriba, identifica una dona estrafolària que es mou i vesteix de manera estranya: deu ser un altre grup d'ocells disfressat de persona?

# **MÉS RECURSOS**

- $\mathcal{O}^{\setminus}$  Consulta les lectures que compten amb proposta didàctica descarregable en [www.animallibres.c](http://www.animallibres.c)at.
- $Q_{\text{Els}$  ocells que formen el senyor Nosaltres són reals! Un exercici interessant pot consistir a omplir fitxes de cadascun dels ocells: el nom científic, els hàbits, l'aspecte, etc.
- Descobreix altres títols d'Oriol Canosa, com ara la divertida sèrie «Els Robotots» o *L'últim vol de la família Dumont*.
- **11** Coneix en profunditat l'autor a partir de la següent entrevista:

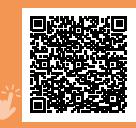